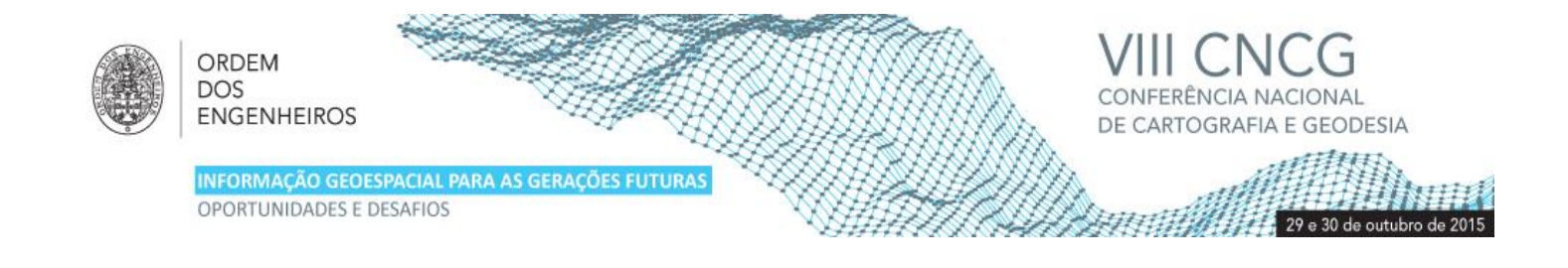

# **Inspeção Visual Assistida de Paramentos de Barragens de Betão**

S. Ramos(1), D. Roque(2), A. Fonseca(3), A.Navarro (4)

Faculdade de Ciências da Universidade de Lisboa (Portugal) Laboratório Nacional de Engenharia Civil(Portugal) Laboratório Nacional de Engenharia Civil(Portugal) 4Instituto Dom Luiz/Faculdade de Ciências da Universidade de Lisboa (Portugal)

(sararamos091@gmail.com; droque@lnec.pt; anafonseca@lnec.pt,acferreira@fcul.pt)

**Palavras-chave:** Processamento Digital de Imagem, Inspeção Visual Assistida

#### **Resumo**

A comunicação apresenta um estudo de aplicação de técnicas de Processamento Digital de Imagens (PDI) à inspeção visual de obras de engenharia, neste caso particular, o paramento da barragem do Covão do Meio na Serra da Estrela.

A Inspeção Visual Assistida consiste no levantamento fotográfico e na monitorização da evolução de patologias através da aplicação de algoritmos de Processamento Digital de Imagem. O estudo consistiu no processamento e classificação de várias imagens do paramento da barragem. A identificação e classificação dos diferentes objetos presentes nas imagens permitem uma caracterização mais objetiva das patologias do que a classificação convencional pixel a pixel. Para tal, foi utilizado o software eCognition que realiza uma análise e classificação orientada por objetos de imagens numéricas. Os resultados obtidos provaram que, desta forma, é possível encontrar várias variáveis que permitem identificar e caracterizar as patologias para que posteriormente seja analisada a sua evolução. Os resultados obtidos numa 2ª campanha foram comparados com os de uma campanha de referência, de forma a poder identificar alterações entre as duas épocas.

As técnicas de PDI utilizadas para este estudo contribuíram para efetuar uma avaliação da evolução de patologias entre as duas campanhas e desenvolver uma solução automática para a sua deteção, identificação e quantificação, assim como um método para a sua monitorização ao longo do tempo.

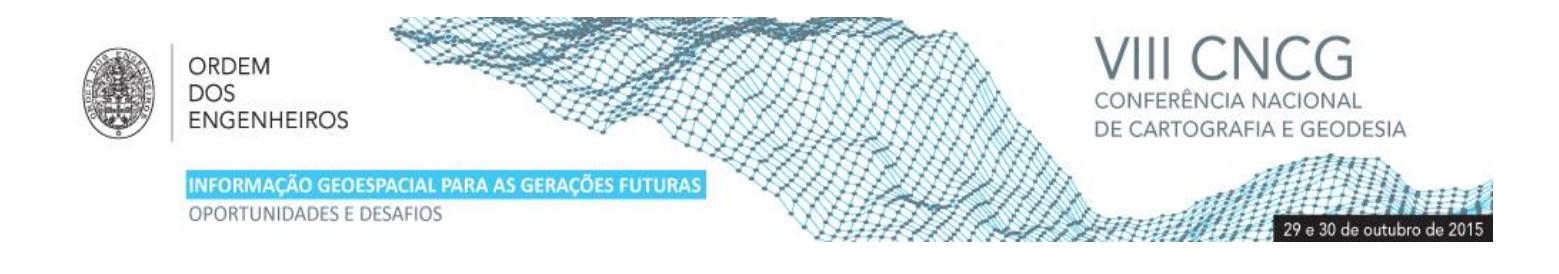

# **1. Introdução**

A Inspeção Visual Assistida (IVisA) é um método não destrutivo de monitorização da saúde estrutural da obra. O principal objetivo deste tipo de monitorização é o desenvolvimento de uma solução automática de deteção, identificação e quantificação de danos, assim como a sua monitorização ao longo do tempo (Chen and Tara, 2010). Neste tipo de inspeção são utilizadas imagens numéricas e geradas representações digitais 2D do paramento, sobre as quais se realiza a quantificação do dano.

Nestas imagens podem ser detetadas, localizadas, classificadas e quantificadas anomalias, podendo atingir-se um ou mais destes objetivos em função dos métodos de aquisição e processamento de imagem adotados. Numa metodologia de sistematização da informação das inspeções visuais, proposta no LNEC (Portela, 2000; Portela et al., 2002) as fissuras são caraterizadas à custa dos parâmetros: localização, extensão, abertura, desenvolvimento, evolução, orientação e continuidade no bloco.

Neste trabalho, o método da IVisA foi aplicado a fotografias digitais de paramentos de barragens de betão, tendo sido utilizada como objeto de estudo a barragem do Covão do Meio, no concelho de Seia. Foram consideradas uma cobertura fotográfica geral do paramento de jusante e coberturas de detalhe de fissuras selecionadas. Foi feito um estudo de comparação dos resultados obtidos no processamento geométrico e na classificação de fotografias da campanha de aquisição de imagens para IVisA de outubro de 2011, de referência (época 00) e os resultados de uma segunda campanha realizada em 2013 (época 01), através de métodos de Processamento Digital de Imagem. O objetivo é efetuar uma avaliação da evolução das patologias entre as duas épocas, usando técnicas de deteção de alterações (change detection) (LNEC,2012a).

Os tipos de anomalias mais importantes a monitorizar são fissuras na superfície do paramento e repasses. As aberturas de fissuras a monitorizar são classificadas em intervalos, de 0 a 0,2 mm, de 0,2 mm a 2,0 mm e superiores a 2,0 mm (LNEC,2011). Outros efeitos associados, tais como lascagem, percolação, movimento e exsudação, são úteis para a caracterização do dano e podem também ser identificadas, classificadas e quantificadas nas imagens. Os repasses são caracterizados pela localização, orientação, extensão, idade, estado, existência e tipo de depósitos (LNEC, 2011). As metodologias desenvolvidas poderão ser adaptadas à inspeção de outros órgãos da barragem tais como encontros, parte emersa do paramento de montante, galerias, maciços de fundação, encostas a montante e a jusante da barragem (e as estruturas dos órgãos de segurança e exploração. (LNEC, 2012b)

## **2. Descrição do Trabalho**

#### 2.1 Área de Estudo

A Barragem de Covão do Meio localiza-se no concelho de Seia do distrito da Guarda em Portugal, tendo entrado em funcionamento em 1953.

É uma [barragem d](http://pt.wikipedia.org/wiki/Barragem_em_arco)e [betão](http://pt.wikipedia.org/wiki/Bet%C3%A3o) com uma parte da estrutura em arco e outra de gravidade. Possui uma altura de 31,5 m acima da fundação (25 m acima do terreno natural), um comprimento de coroamento de 300 m e um volume de betão de 9 x 1000 m<sup>3</sup>. É uma barragem que é utilizada como fonte de energia e de derivação (CNPGB,2015).

#### 2.2 Aquisição e Processamento geométrico de imagens

O estudo realizado foi dividido em duas fases: análise de imagens de toda a extensão do paramento da barragem e análise de imagens de detalhe de fissuras.

Para o estudo da cobertura geral do paramento foram utilizadas fotografias adquiridas com uma câmara digital Nikon do modelo D200 existente no LabImagem do LNEC, que pode ser utilizada com objetivas, da marca Nikkor de diferentes distâncias focais. Para este trabalho foi usada a objetiva com distância focal de 35 mm. A câmara foi estacionada num pilar da rede de observação geodésica da barragem situado, aproximadamente, a 90 m do paramento. As fotografias adquiridas foram utilizadas para a construção de um mosaico, ou seja, foi construída uma única imagem onde é visível todo o paramento. Nesta fase foi usado um conjunto de seis fotografias que abrangiam todo o paramento e que apresentavam sobreposição entre elas. O processamento foi realizado com o módulo OrthoEngine do *software* Geomatica. A Figura 1 ilustra o mosaico final.

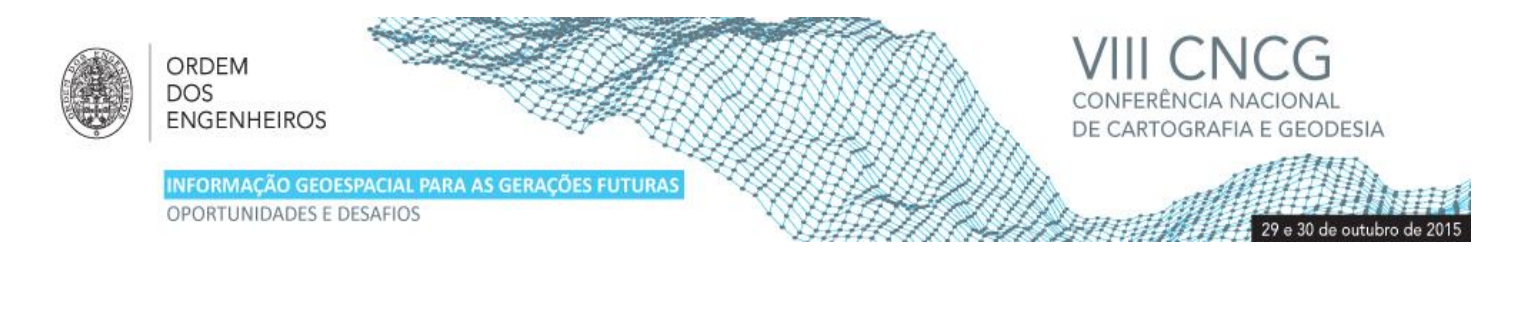

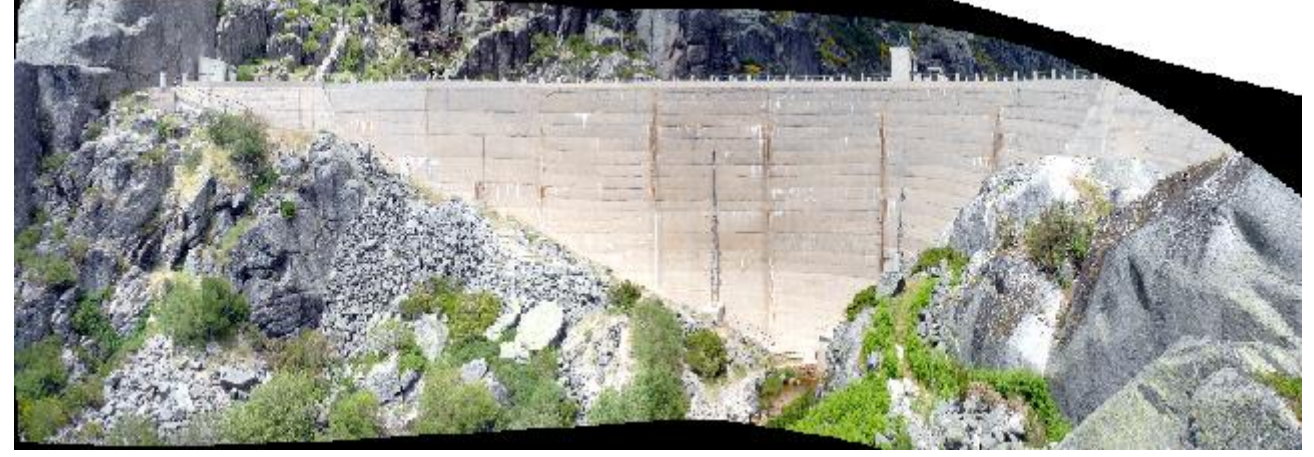

. **Figura 1** – Mosaico construído com o conjunto de seis fotografias

De seguida foi realizado o corregisto do mosaico da época 01 com o mosaico construído para época de referência (época 00) com as fotografias adquiridas a partir do mesmo pilar e com a mesma objetiva. O mosaico da época de referência foi previamente corregistado com um ficheiro vetorial do alçado da barragem, associado a um sistema de coordenadas métrico. O corregisto do mosaico referente à época 01 foi realizado no *software* ArcGis 10.2 através da identificação de pontos homólogos nos dois mosaicos

Por fim, de modo a verificar a qualidade do corregisto, selecionaram-se 18 pontos de verificação à custa dos quais se determinou o erro médio quadrático. (Equação 1)

$$
EMQ = \sqrt{\frac{\sum ( (x_{dia0} - x_{dia1})^2 + (y_{dia0} - y_{dia1})^2)}{n - 1}}
$$
 (1)

Onde x<sub>dia0</sub> e y<sub>dia0</sub> são referentes à época de referência e x<sub>dia1</sub> e y<sub>dia1</sub> à época 01. O controlo de qualidade deu origem a um EMQ de 19 milímetros, inferior da dimensão do píxel, à escala do objeto, como seria desejável

Para a identificação e monitorização de fissuras de forma mais detalhada, a resolução espacial das fotografias da cobertura geral do paramento da barragem é insuficiente. Para tal foram adquiridas novas fotografias com a câmara estacionada num tripé que se posicionou a curta distância do paramento da barragem. Para esta análise foram fotografadas fissuras que se encontravam próximas dos encontros com as margens, tendo sido anotada a distância a que se estacionou o tripé, o que permitiu o cálculo doa dimensão dos pixéis nas fotografias. A imagem da margem direita tinha resolução espacial, no objeto, de 0,086 milímetros e a da margem esquerda 0.33 milímetros.

À semelhança do trabalho realizado para a cobertura geral, as fotografias da cobertura de detalhe foram corregistadas com as fotografias adquiridas na campanha de referência, de modo a realizar o estudo da evolução de cada fissura. Nesta fase tornou-se extremamente importante o facto de se associar um sistema de coordenadas às fotografias, etapa necessária para a medição das alterações, entre épocas, verificadas entre as duas épocas. Para tal foi calculada a diferença entre as imagens, usando o módulo Minus do ArcGis,de modo a obter uma imagem com a evolução de cada fissura.

#### 2.3. Processamento radiométrico de imagens

Foi possível visualizar, à *priori*, várias patologias como infiltrações e manchas de carbonato de cálcio no mosaico construído. Neste caso o principal objetivo foi a deteção das patologias com maior dimensão que a resolução espacial das fotografias utilizadas para cada cobertura.

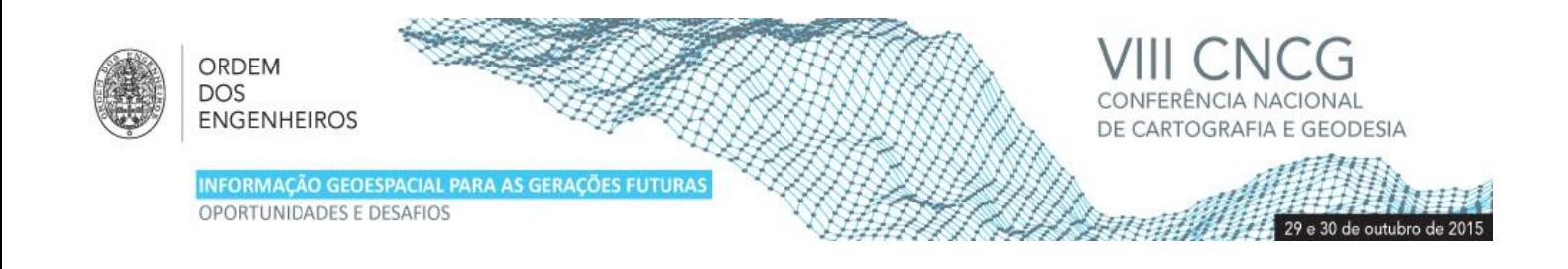

O objetivo final deste estudo é dispor de um algoritmo de fácil utilização para uma classificação automática das patologias nas imagens do paramento. O algoritmo realiza o processamento em duas fases: (1) uma segmentação orientada por objetos das imagens e (2) uma classificação dos objetos em função do tipo de patologia. Depois de construído o algoritmo, este foi aplicado às coberturas fotográficas da época de referência e da época 01, tendo sido adaptados os limiares das funções de classificação, de acordo com a radiometria de cada imagem.

Nesta fase do trabalho foi utilizado o [eCognitionDeveloper 8 \(TrimbleN](http://www.ecognition.com/free-trial)avigation). Este *software* realiza, numa primeira fase, a segmentação de imagens em objetos. O *software* aglutina os píxeis em objetos, em função de critérios previamente estabelecidos, gerando polígonos que delimitam os objetos, sendo estes posteriormente classificados. Um dos parâmetros fixados é a escala da segmentação, que está relacionada com a variabilidade máxima de valores radiométricos admitidos no interior de cada objeto. A cor e a forma são também parâmetros de grande relevância, sendo complementares entre si: uma segmentação em que seja atribuído um peso elevado à cor, terá, obrigatoriamente, um peso baixo para a componente relacionada com a forma. Esta última pode ainda ser dividida em duas propriedades: a suavidade, apropriada para gerar objetos com ramificações, e a compacidade, que permite a formação de objetos compactos quando lhe é dado um peso elevado (LNEC,2012b).

É possível realizar novas segmentações a partir de segmentações prévias, ou seja, após uma segmentação é possível agregar ou dividir os objetos segundo um novo fator de escala. Foi este o procedimento que se utilizou para obter uma segmentação adequada para se classificar os mosaicos da cobertura geral nas duas épocas. O *software* fornece uma lista alargada de funções de classificação que utilizam a radiometria, a forma, a textura e as relações de vizinhança entre objetos de forma a poder atribuilos às classes pré-estabelecidas (tipos de patologias).

Foi realizada uma segmentação de forma a separar rocha e vegetação do resto do paramento, com uma escala 100, onde se deu igual peso à cor e forma, mas mais peso à compacidade. Para agrupar os objetos que se encontravam demasiado divididos, foram realizadas duas segmentações com fatores de escala superiores, que, juntamente com funções de textura e de radiometria permitiram isolar o paramento da barragem.

O método desenvolvido para a classificação de patologias foi aplicado apenas aos objetos já identificados como paramento. Estes objetos foram segmentados com uma escala inferior para detetar os objetos menores que representam as patologias de pequena dimensão e foi atribuído um peso elevado à cor e à suavidade, tendo em vista a deteção de objetos com forma pouco compacta, como são a maioria das patologias visíveis no mosaico da cobertura geral (LNEC,2012b). Depois de terem sido identificadas as funções de classificação de tonalidade e do rácio entre a banda verde e o somatório de todas as bandas para a identificação da tipologia das patologias foi necessário realizar alguma edição manual para eliminar algum ruído resultante do processo de classificação.

Um dos principais problemas na aplicação ao mosaico da época 01 do algoritmo de classificação utilizado no mosaico da época de referência, é o facto de as fotografias terem sido adquiridas com diferentes condições de iluminação, tendo sido necessário ajustar os diversos limiares de corte das funções, nomeadamente nas funções brilho (*Brightness*) e tonalidade (*Hue*).

No processamento radiométrico das fotografias de detalhe foram utilizados dois métodos de comparação entre épocas: (1) um método que classifica os objectos com o auxílio de uma imagem binária do esqueleto da fissura e (2) um método que utiliza a imagem da diferença entre épocas para atualizar o contorno da fissura obtido para a época de referência.

Para o primeiro método foram usadas as fotografias das fissuras próximas dos encontros da barragem com as margens. Para poder ter uma forma de confirmar a desempenho do algoritmo foram realizados testes numa terceira fotografia, com as mesmas características e resolução de 0.19 milímetros, da parede de um depósito de água do Município do Seixal. Nesta tinha sido previamente delineada com sucesso uma fissura, que foi utilizada como informação de controlo.

O primeiro método de classificação foi desenvolvido para a fissura localizada no encontro da margem direita e foi posteriormente aplicado à fotografia situada no encontro da margem esquerda.

Selecionadas as funções de classificação que melhor isolavam a fissura em questão, registaram-se os valores destas funções para alguns objetos pertencentes às classes que se pretende diferenciar. Os valores dos limites de corte foram inseridos num

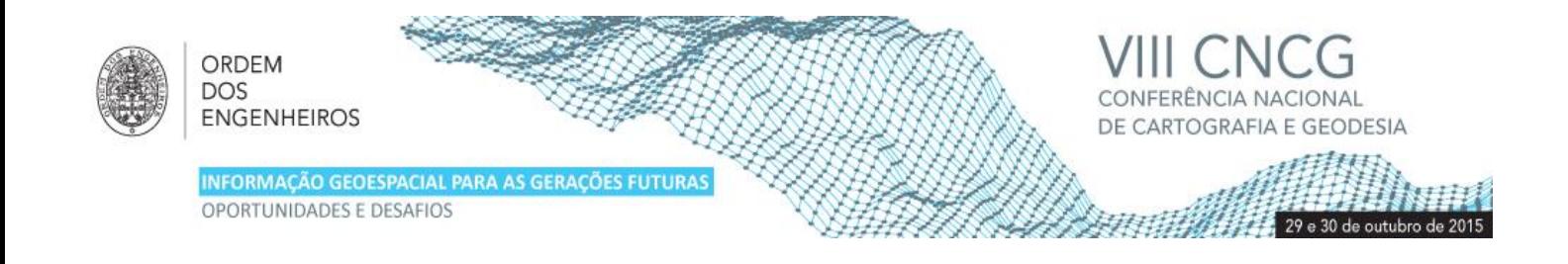

programa em MATLAB, desenvolvido no LNEC, que utiliza a Análise por Componentes Principais (ACP) para calcular os novos limiares. Verificou-se que a primeira componente principal permitia uma boa separação entre os objetos das várias classes. Por isso, foi construída uma nova função de classificação no eCognition correspondente a essa componente principal, tendo sido calculado o seu valor para todos os objetos da imagem, possibilitando, assim, a identificação de todos os objetos de fissura. Um dos fatores positivos desta nova função de classificação consiste na sua aplicabilidade às restantes fotografias de fissuras, sendo apenas necessário o ajuste dos seus limares de corte.

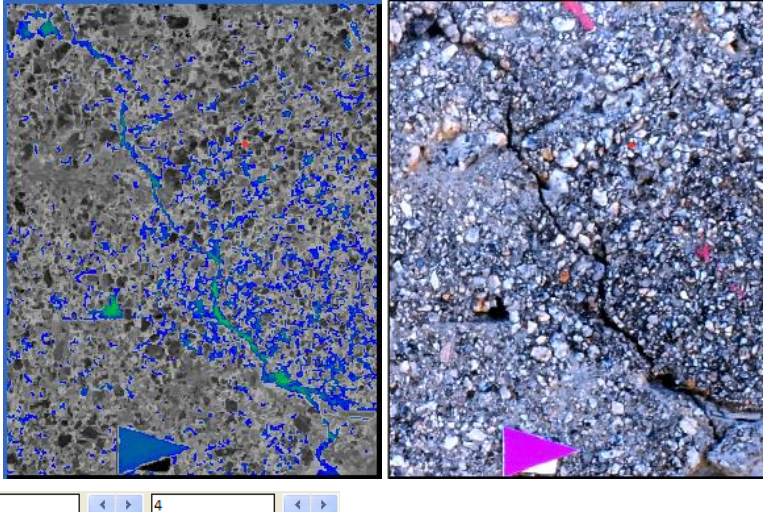

 $-0.18$  $\leftrightarrow$  4

**Figura 2** – Variável PCA\_normalizada para a fissura do encontro da margem esquerda.

Na Figura 2 está ilustrada a função de classificação PCA\_normalizada (ACP normalizada) aplicada para a imagem da fissura do encontro da margem esquerda onde os valores perto do valor -0.18 estão coloridos a azul e os valores superiores a verde.

Como o algoritmo de classificação, apesar de otimizado, deu origem a uma classificação com algum ruído, foi desenvolvido um procedimento de pós processamento para resolver o problema. Foi gerada em MATLAB uma imagem binária do esqueleto da fissura que, por interseção com o resultado da classificação permitiu identificar os objetos classificados como fissura, que pertenciam na realidade à fissura, eliminando assim o ruído.

É possível visualizar, na Figura 3, que também foram identificados elementos de betão que se encontravam a volta da fissura. Isto deve-se ao facto da criação do esqueleto para esta fissura também envolver esses pormenores, ficando com uma classificação ainda com ruído.

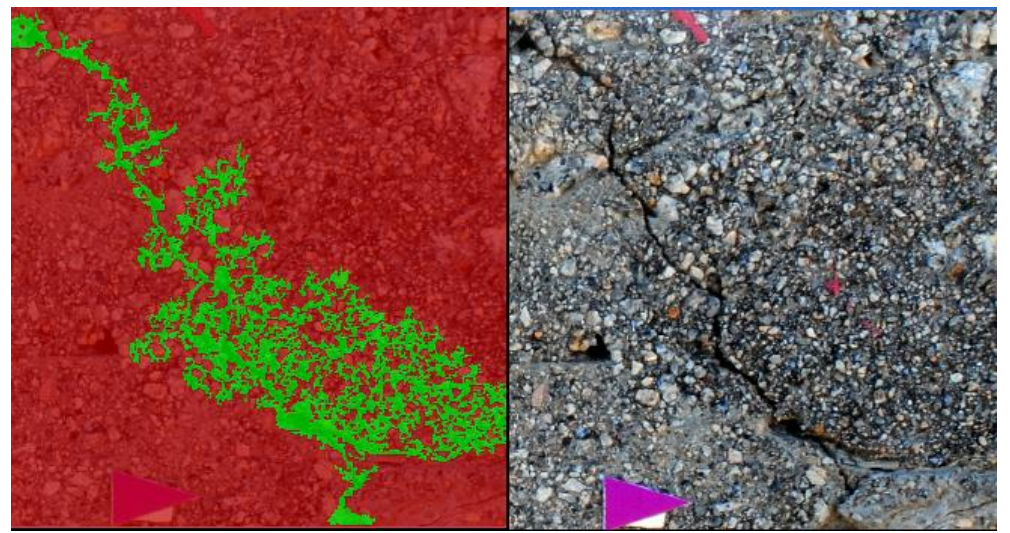

**Figura 3** – Primeiro método de classificação (Fissura no encontro da margem esquerda)

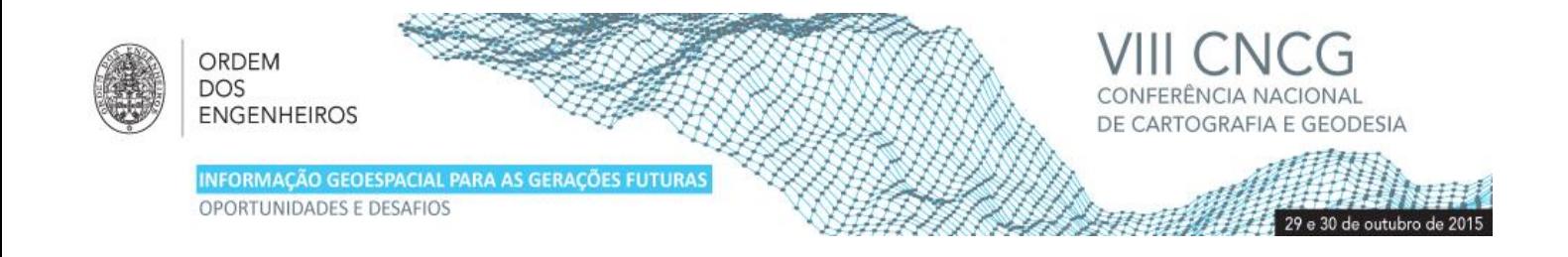

Foi possível aplicar o algoritmo para as restantes imagens das fissuras, sendo preciso ajustar os limiares da função de classificação PCA\_normalizada.

No segundo método, foi utilizada a imagem da diferença entre épocas gerada no ArcGis. Este método parte do pressuposto que entre as duas épocas houve alterações, logo a imagem da diferença permite identificar os objetos com alterações e adicioná-los aos polígonos das fissuras respetivas identificadas na época de referência.

Este algoritmo foi construído com uma segmentação da imagem que ilustra a área de estudo, sendo necessário inicialmente classificar a fissura da época de referência, por exemplo através do método anterior, para de seguida serem adicionados os objetos da diferença. Na Figura 4 é possível visualizar os objetos da diferença.

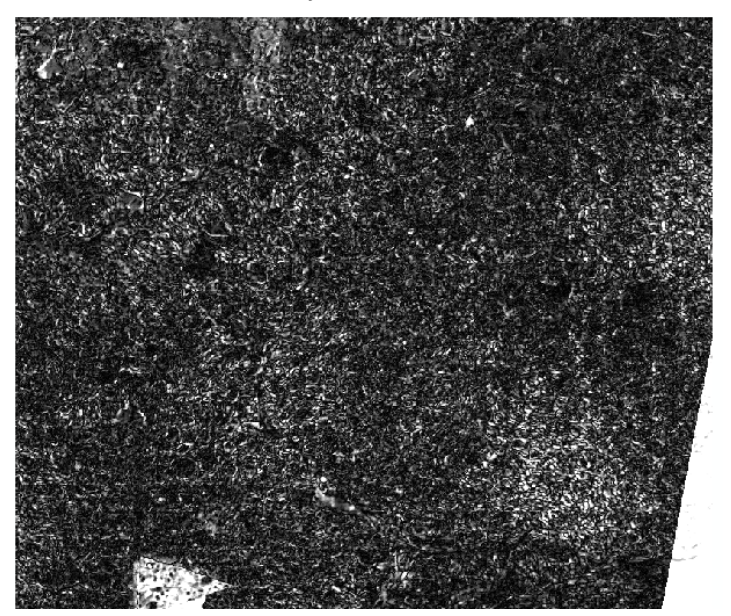

**Figura 4** – Imagem de diferenças entre épocas gerada para a fissura do encontro da margem esquerda

Foi imposta uma restrição de apenas classificar os objetos que se encontrem junto ao contorno da primeira época. Como passo final do algoritmo, os objetos tanto da fissura na primeira época como da diferença são agregados numa classe intitulada de "fissura da segunda época".

O algoritmo foi aplicado à imagem da fissura presente no encontro da barragem com a margem esquerda, sendo também necessária a alteração dos limiares da função de classificação das diferenças. Na Figura 5 é possível visualizar o resultado final.

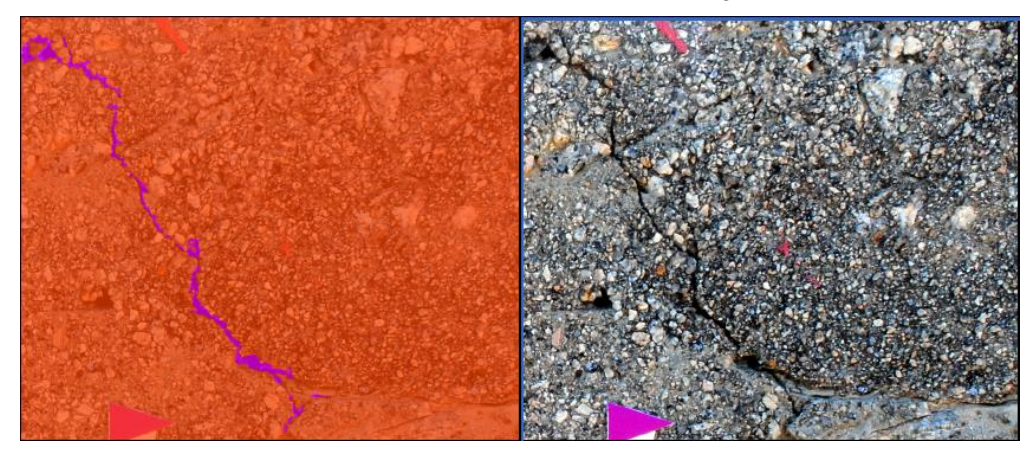

**Figura 5** – Segundo método de classificação (Fissura do encontro da margem direita)

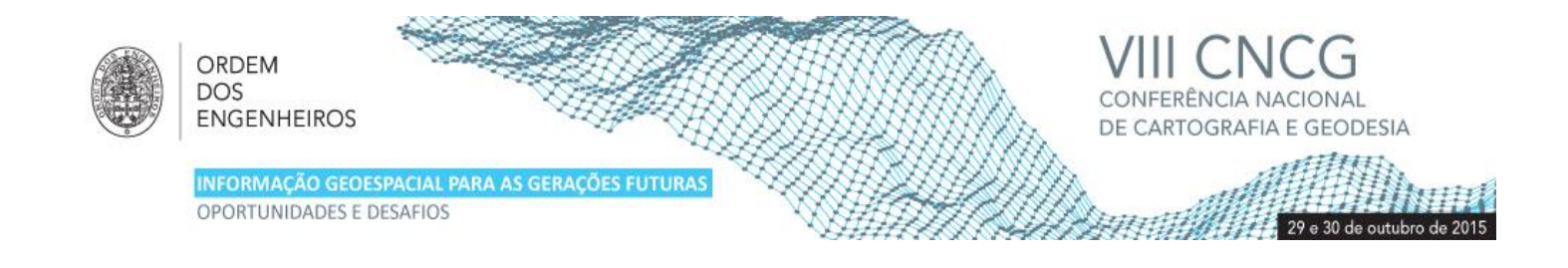

Foi também possível aplicar o algoritmo à imagem da fissura presente no encontro da barragem com a margem direita, sendo preciso, como no primeiro método, alterar os limiares da função de classificação das diferenças.

#### **3. Resultados e Conclusões**

Para avaliar a fiabilidade dos métodos propostos foi realizada uma avaliação da qualidade dos resultados da classificação/identificação das fissuras, à custa de uma matriz de confusão para cada classificação. A matriz é construída à custa de amostras de objetos conhecidos (colunas) que são comparados com a classe que o algoritmo atribuiu a cada objeto (linhas).

Para a construção da matriz foi preciso gerar um número de polígonos. Desta forma e consoante a "regra de ouro" (Congalton and Green,(2009)) é necessário um mínimo de 50 amostras para cada uma das classes identificadas (neste caso, Infiltrações e Carbonato de Cálcio). No entanto para o paramento foi preciso aumentar este número visto que as 50 amostras (polígonos) não cobriam toda a área de interesse. Com o mesmo raciocínio foram escolhidos entre 30 a 50 polígonos nas imagens de detalhe, consoante a extensão da fissura.

A partir da matriz de confusão foram calculadas diversas medidas de qualidade como a precisão do produtor, a precisão do utilizador, o erro de comissão e o de omissão e por fim, o coeficiente kappa de concordância. A análise das medidas de avaliação retiradas da matriz de confusão, permite concluir que não existe uma grande discrepância na classificação entre épocas (Quadro 1).

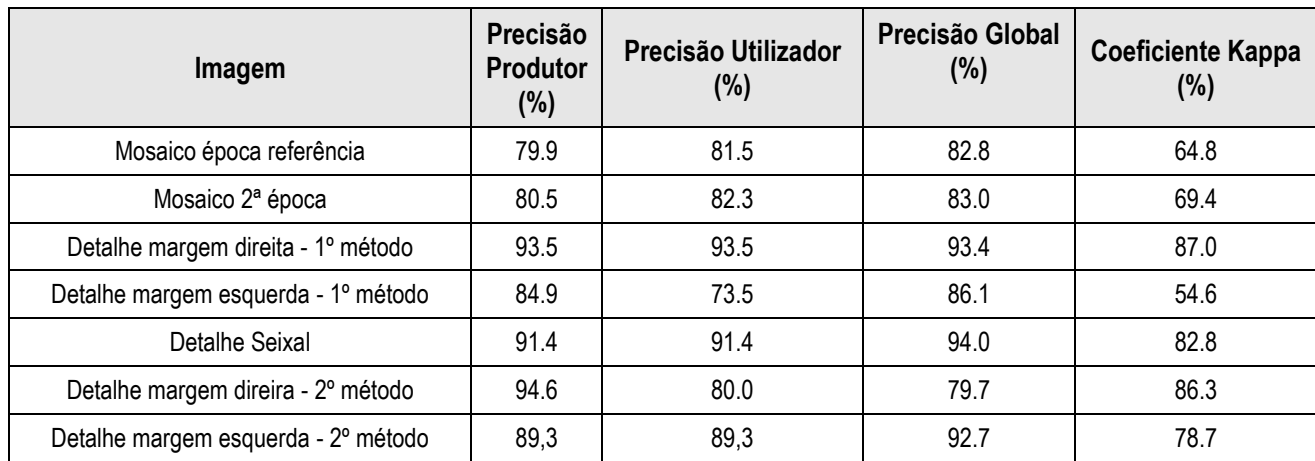

**Quadro 1** – Avaliação da precisão: Precisão do Produtor, do Utilizador e coeficiente *Kappa*.

A análise das medidas de avaliação retiradas da matriz de confusão, permite concluir que a classificação dos mosaicos do paramento da barragem é menos eficiente do que a classificação das imagens de detalhe, facto evidenciado pelos valores da precisão do produtor e do utilizador e pelo baixo valor do coeficiente kappa.

A comparação dos dois métodos de classificação das imagens de detalhe,permitiu concluir que o 2º método gera melhores resultados, fato este evidenciado pelo baixo valor do coeficiente kappa (54.6%), resultante da aplicação do primeiro método à imagem da fissura no encontro da barragem com a margem esquerda. Tal deve-se ao facto de existir muito ruído à volta da fissura, o que torna difícil conseguir isolar somente a fissura em questão.

Em conclusão, é possível identificar todas as patologias presentes no paramento da barragem, quer a nível de cobertura geral quer a nível das coberturas de detalhe com uma precisão adequada.

Neste estudo concluiu-se que é preferível a utilização do segundo método pois apresenta melhores resultados que o primeiro. Desta forma, foi possível efetuar a medição da evolução da fissura, por exemplo na sua zona intermédia, notando-se um aumento de aproximadamente 2.5 milímetros como se pode visualizar na Figura 6.

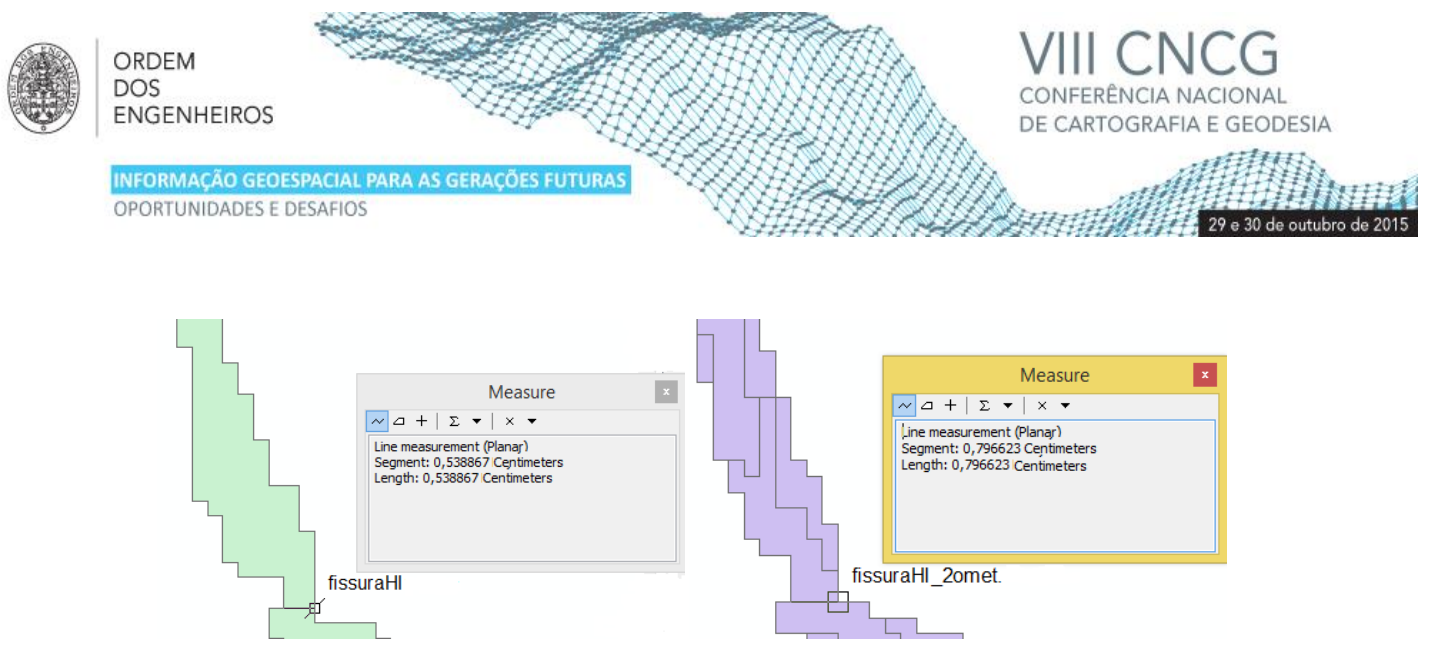

**Figura 6** – Medição do crescimento da fissura do encontro da margem direita

Um dos problemas claramente sentidos ao longo deste estudo foi a necessidade de se dispor de imagens nas duas épocas que fossem adquiridas na mesma época do ano, bem como no mesmo período do dia, para minimizar os efeitos negativos das diferentes condições de luminosidade. Este facto é de extrema importância, visto que aplicando o algoritmo a imagens com as mesmas caraterísticas radiométricas é possível identificar a evolução das patologias sem grandes alterações aos limiares de corte das funções de classificação do algoritmo.

### **Referências Bibliográficas**

Chen, ZhiQiang and Tara C. Hutchinson (2010) – Image-Based Framework for Concrete Surface Crack Monitoring and Quantification. Advances In Civil Engineering. Hindawi Publishing Corporation, Volume 2010, Article ID 215295, 18 Pages Doi:10.1155/2010/215295.

Comissão Nacional Portuguesa das Grandes Barragens, CNPGB (2015) - http://cnpgb.apambiente.pt/

Congalton,R.,Green,K., (2009) -Assessing the Accuracy of Remotely Sensed Data Principles and Practices,Second Edition

LNEC (2011). – "Memorando sobre a inspeção visual assistida de paramentos de barragens de betão". Relatório LNEC N.º 399/2011 – NGA/DBB, Laboratório Nacional de Engenharia Civil, Lisboa

LNEC (2012a). – "Inspeção Visual Assistida por Fotografia Digital: aplicação às encostas da Barragem de Foz Tua". Relatório LNEC N.º 356/2012 – NGA/NFOS, Laboratório Nacional de Engenharia Civil, Lisboa.

LNEC (2012b). - "Barragem do Covão do Meio: Campanha de Referência para a Inspeção Visual Assistida". Relatório LNEC N.º 351/2012 – NGA/DBB, Laboratório Nacional de Engenharia Civil, Lisboa.

Portela, E., A. Berberan, S. de Pinho (2002) – Inspeções Visuais em Barragens de Betão. Uma abordagem metodológica. Encontro Nacional Betão Estrutural 2002, Lisboa.

Portela, E. (2000) – Proposta de uma Metodologia para Sistematização da Informação das Inspeções Visuais em Barragens de Betão. Relatório 46/00 – NO, LNEC, Lisboa.